## Linux encrypt pdf

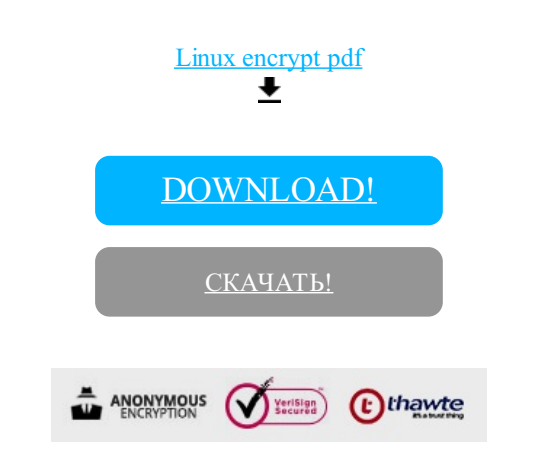

[DOWNLOAD!](http://kinshop.ru/pdf?id=linux encrypt pdf)

[СКАЧАТЬ!](http://kinshop.ru/pdf?id=linux encrypt pdf)